The dataset is produced by the software XALT, (https://github.com/Fahey-McLay/xalt) which tracks and collects information about MPI\_based software libraries and executables used on high performance computing systems, also known as supercomputers. The XALT data is used to generate statistics about the system in which the XALT software is installed, specifically libraries and applications usage. This curated and published XALT dataset, in JSON format, contains information on the number of nodes, libraries, and executables used by each user running a given computational job on Stampede (https://www.tacc.utexas.edu/stampede/), a supercomputer deployed and maintained at TACC (https://www.tacc.utexas.edu/). This data does not capture other types of jobs, such as non-MPI jobs and serial jobs. Also, the data has information about community libraries, so the names of personal codes have been replaced by a randomly generated hashes. For privacy purposes the users names have been anonymized and replaced by a User id. In the data dictionary below, each of the elements in the dataset are defined.

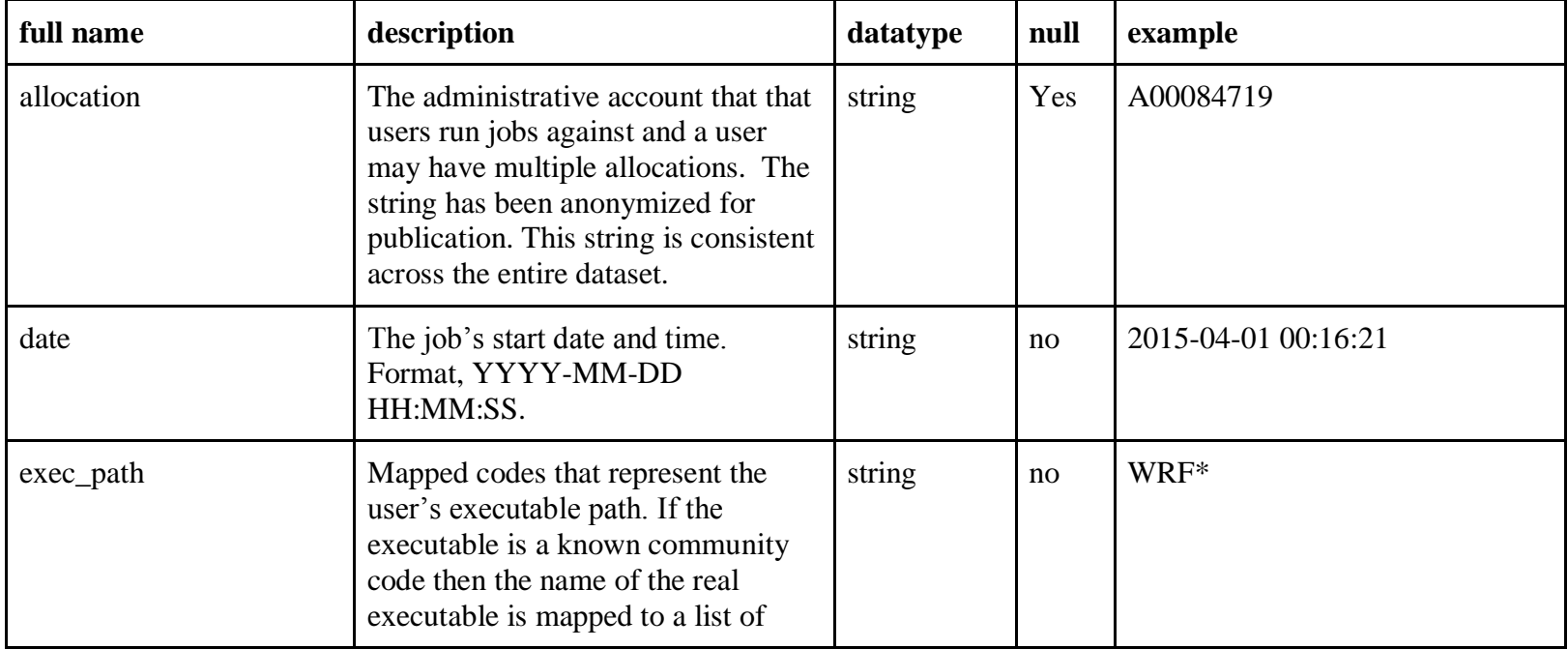

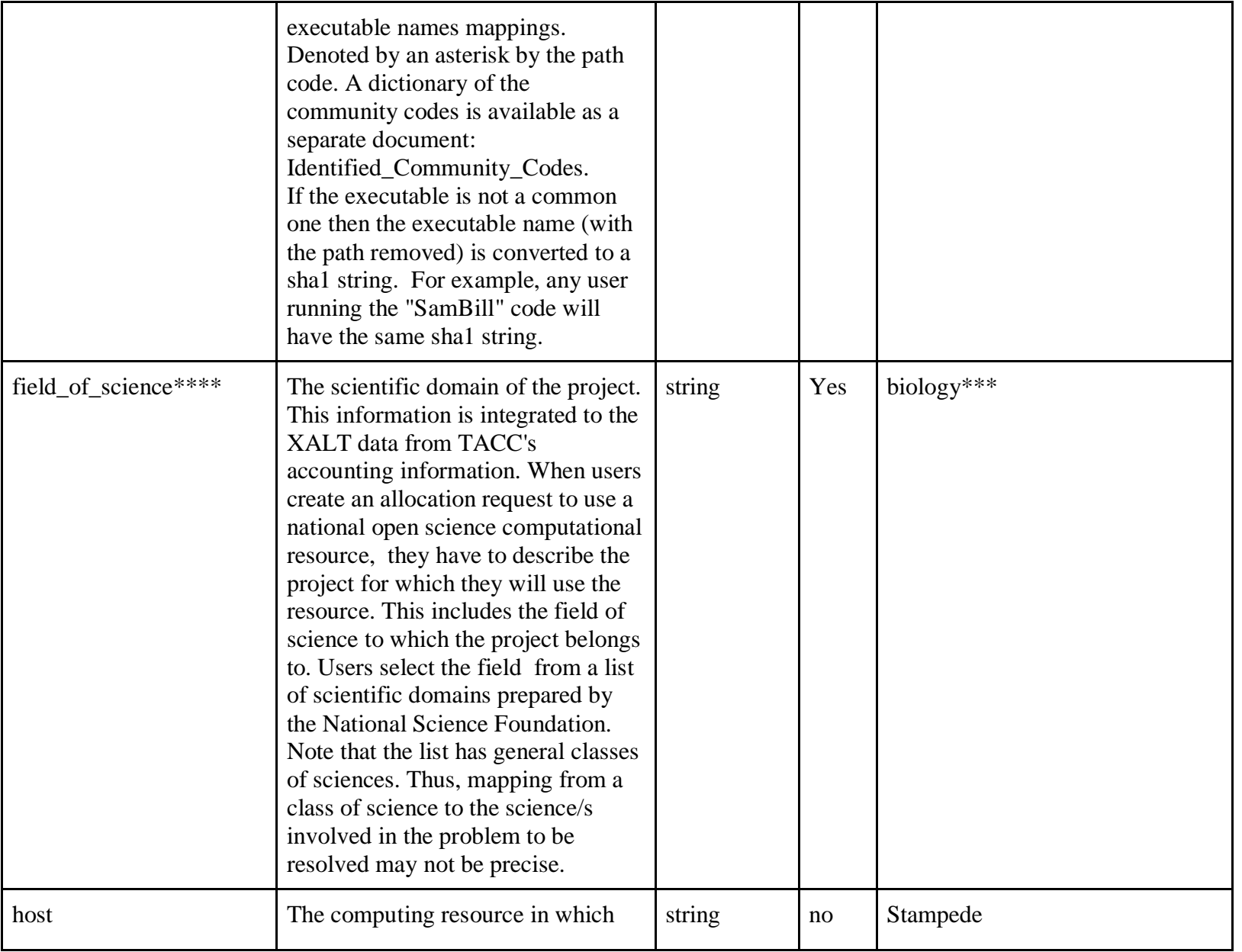

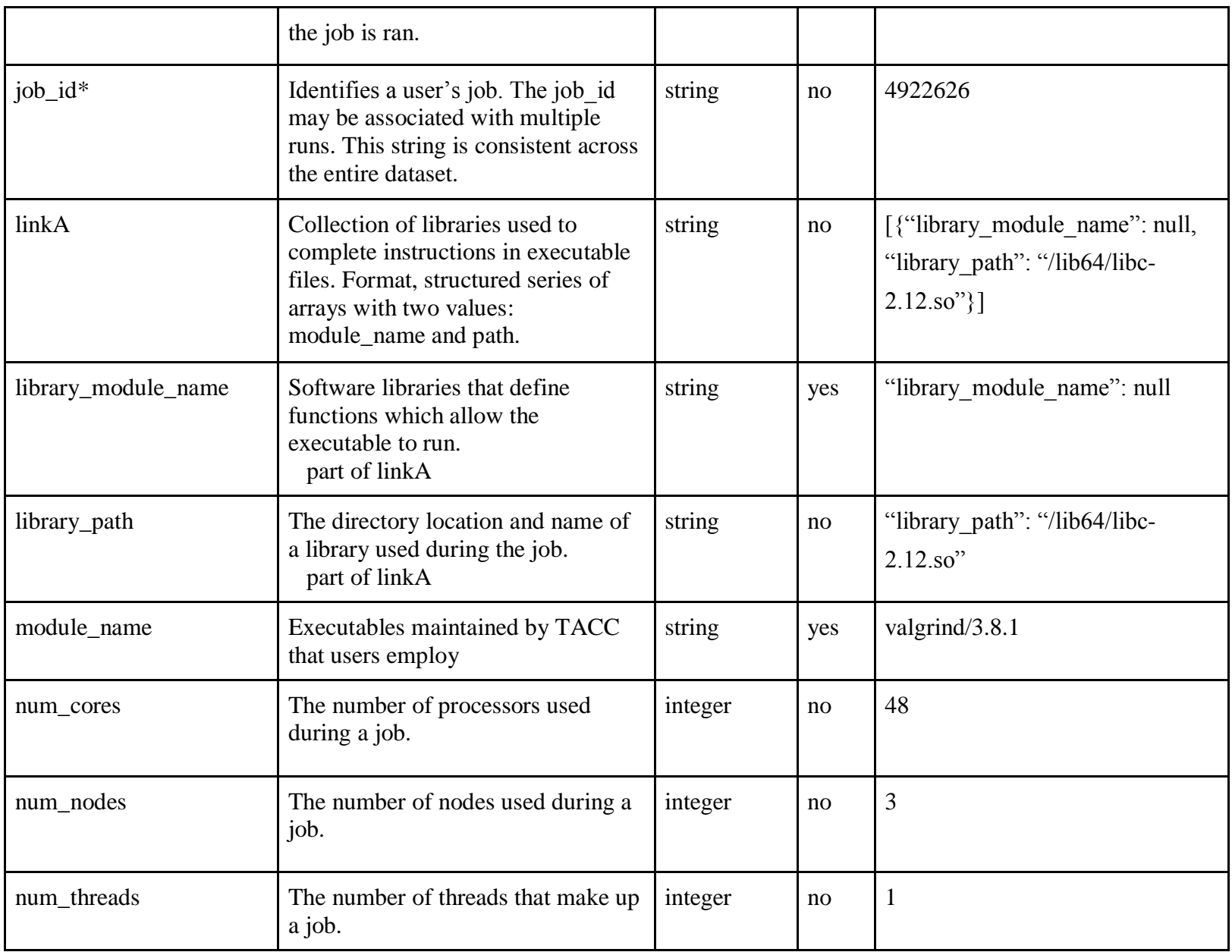

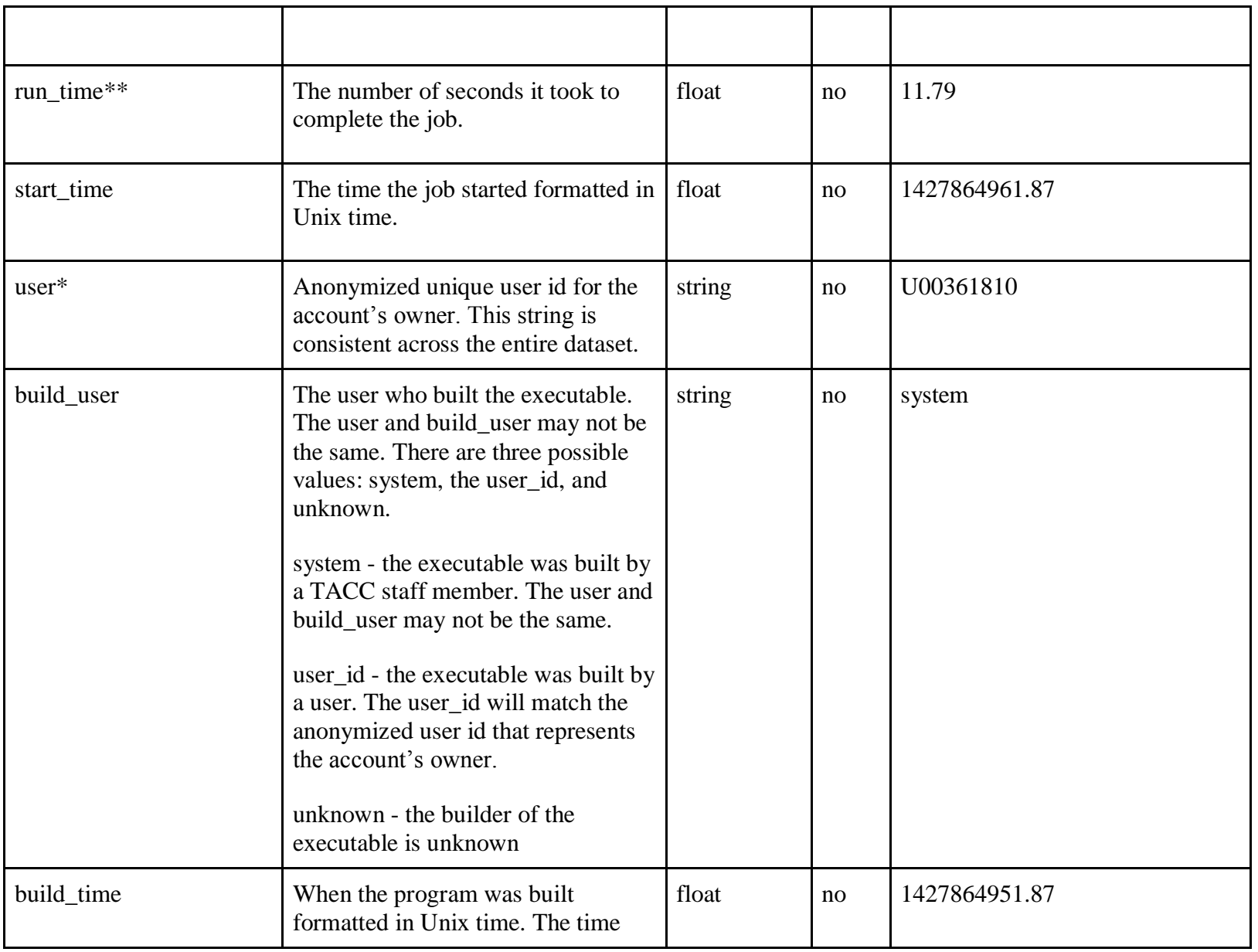

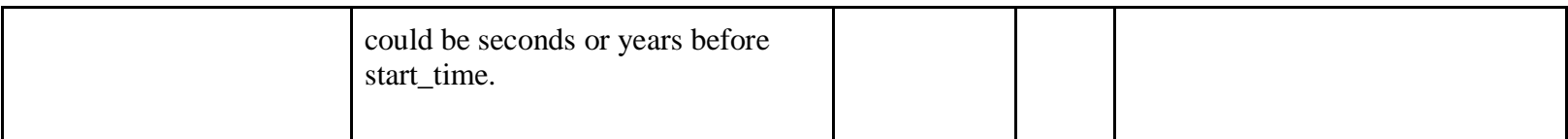

\*There are some users that wipe the environment prior to working as a part of their scientific practice. For those jobs, the user, job\_id, and other environmental variables may not be available. When the job\_id is unknown, the run\_time will be 0.0.

\*\*If a job does not finish in the allocated time, run\_time will equal the designated time from accounting. The run\_time will only be 0.0 if the job\_id is unknown.

\*\*\*If the user wipes the environment, the field of science will be null

\*\*\*\*The field of science is self-selected by the users and should apply to the project domain (which may not be the same as the user's identified domain). The field of science is also restricted to one entry, so multidisciplinary projects are not captured in the dataset.

## **Definitions**

library – a collection of self-contained component of a program (module), with a well-defined purpose and boundary.